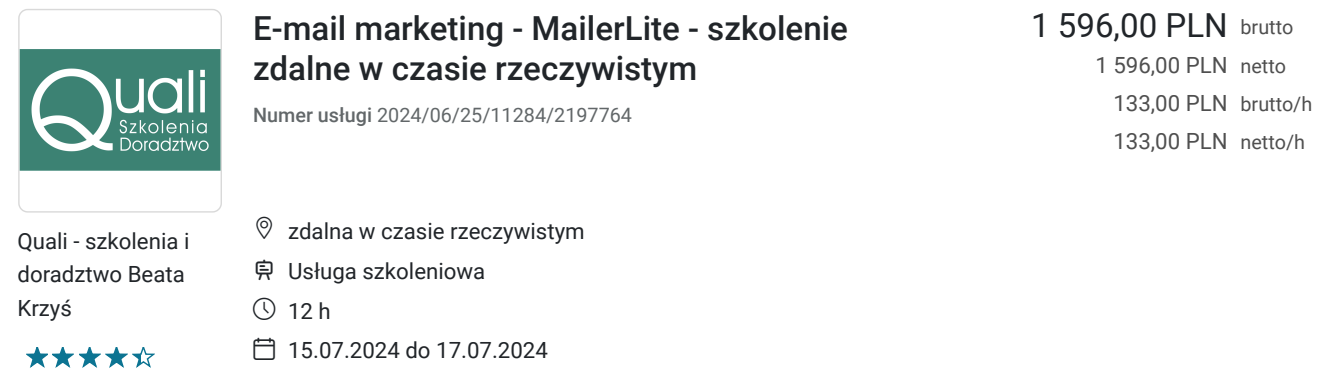

## Informacje podstawowe

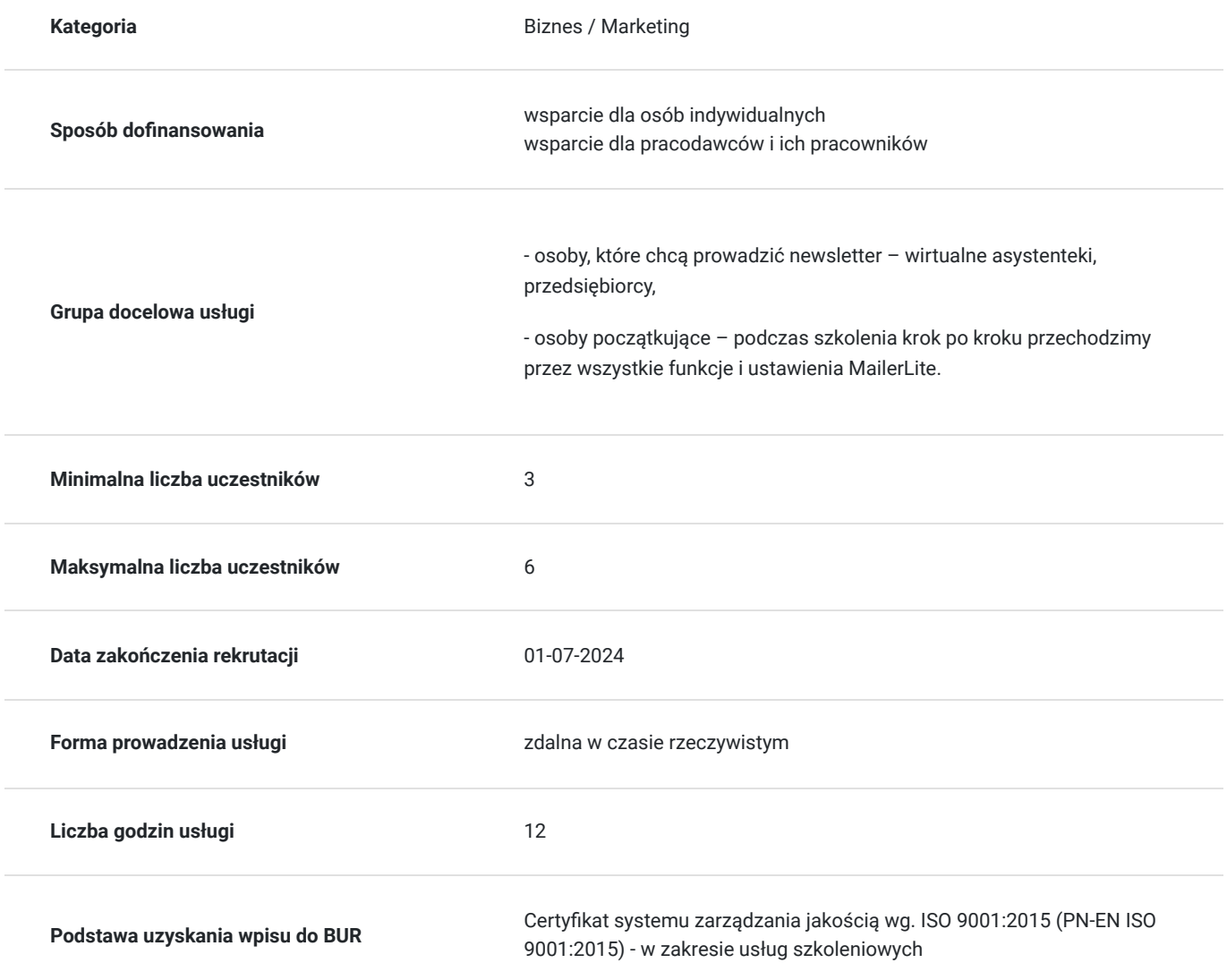

## Cel

#### **Cel edukacyjny**

Dzięki udziałowi w szkoleniu uczestnicy poznają jedno z najpopularniejszych narzędzi do wysyłki newslettera – MailerLite. Zakres szkolenia jest tak zaprojektowany, aby uczestnicy mogli nie tylko zdobyć wiedzę teoretyczną, ale także rozwijać praktyczne umiejętności, które są kluczowe w efektywnej komunikacji marketingowej za pomocą e-maili.

### **Efekty uczenia się oraz kryteria weryfikacji ich osiągnięcia i Metody walidacji**

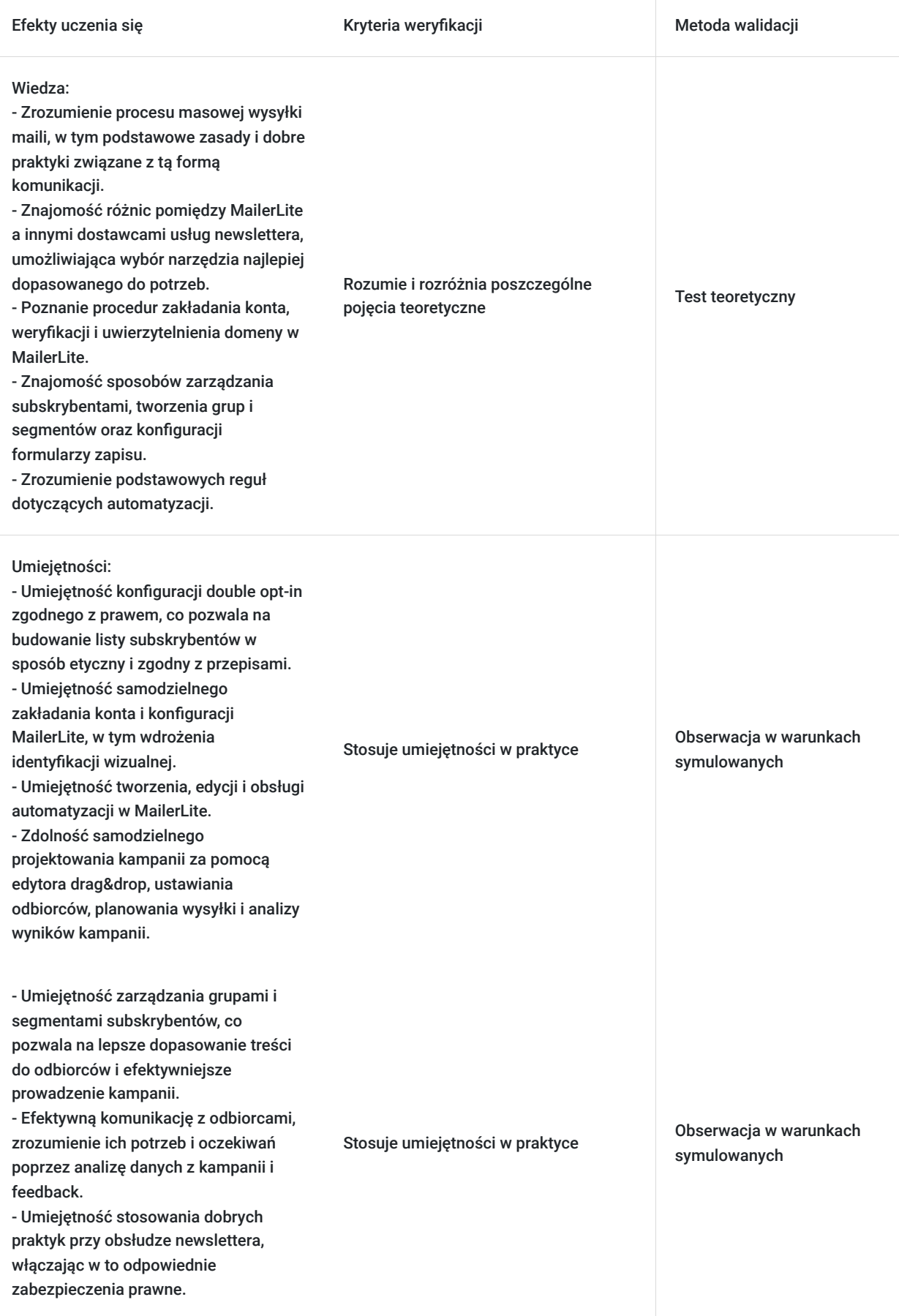

# Kwalifikacje

### **Kompetencje**

Usługa prowadzi do nabycia kompetencji.

#### **Warunki uznania kompetencji**

Pytanie 1. Czy dokument potwierdzający uzyskanie kompetencji zawiera opis efektów uczenia się?

TAK

Pytanie 2. Czy dokument potwierdza, że walidacja została przeprowadzona w oparciu o zdefiniowane w efektach uczenia się kryteria ich weryfikacji?

TAK

Pytanie 3. Czy dokument potwierdza zastosowanie rozwiązań zapewniających rozdzielenie procesów kształcenia i szkolenia od walidacji?

TAK

# Program

1. Wprowadzenie

- na czym polega masowa wysyłka maili
- dlaczego MailerLite? Porównanie z innymi dostawcami usług newslettera
- zakładanie konta, weryfikacja i uwierzytelnienie domeny

2. Podstawowe ustawienia i konfiguracja

- double opt-in zgodne z prawem
- ustawienia globalne
- wdrożenie identyfikacji wizualnej
- 3. Subskrybenci
- zarządzanie grupami i segmentami
- formularz zapisu konfiguracja

#### 4. Automatyzacje

- tworzenie, edycja i bieżąca obsługa
- przykłady najczęściej używanych automatyzacji
- 5. Kampania
- edytor drag&drop
- testowanie, ustawienia dotyczące odbiorców, planowanie wysyłki
- 6. Podsumowanie:
- dobre praktyki przy obsłudze newslettera
- odpowiedzi na najczęściej zadawane pytania

Dodatkowo: Landing page w MailerLite – możliwości i ograniczenia, integracja z WordPressem

# Harmonogram

Liczba przedmiotów/zajęć: 4

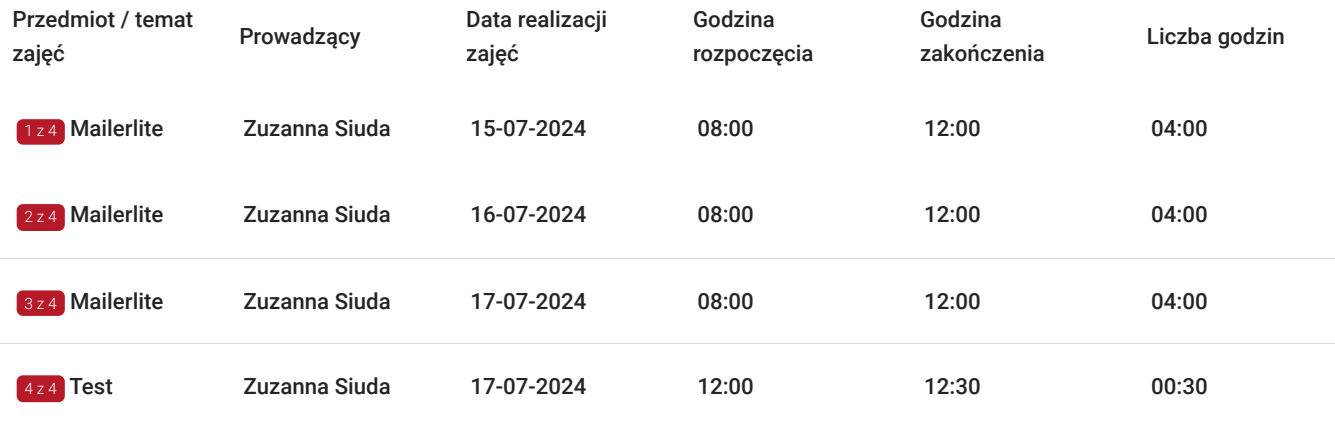

# Cennik

#### **Cennik**

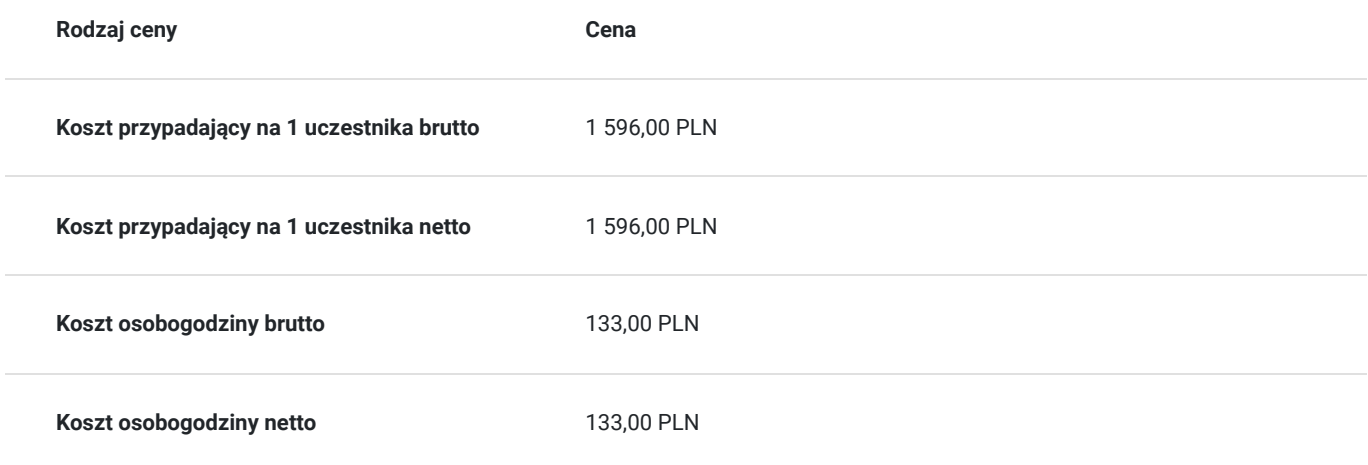

## Prowadzący

Liczba prowadzących: 1

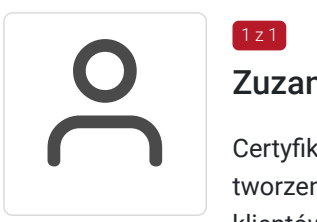

#### $1z1$ Zuzanna Siuda

Certyfikowana ekspertka MailerLite. Techniczna wirtualna asystentka. Wspiera biznesy online w tworzeniu przemyślanych strategii i wyborze najlepiej dopasowanych narzędzi. W ramach usług dla klientów tworzy strony www, wdraża platformy kursowe i sklepy internetowe. Uwielbia się uczyć i dzielić wiedzą. W przystępny sposób szkoli z obsługi narzędzi dla biznesów online. Z wykształcenia biolożka.

# Informacje dodatkowe

#### **Informacje o materiałach dla uczestników usługi**

- ćwiczenia w postaci plików do zgrania
- nagranie szkolenia
- zaświadczenie MEN
- zaświadczenie BUR potwierdzające zdobycie kompetencji i walidację efektów uczenia

#### **Warunki uczestnictwa**

Umiejętność obsługi komputera (środowisko Windows) i Internetu.

Przed szkoleniem wkład własny w wysokości 10% ceny szkolenia na podstawie osobnej umowy.

#### **Informacje dodatkowe**

Szkolenie jest - dopasowane do konkretnych potrzeb Zamawiającego, tzw. "szyte na miarę": dostosowane do stanu wiedzy i predyspozycji kursanta.

Prowadzą je doświadczeni nauczyciele - praktycy.

## Warunki techniczne

Platforma Evenea Live lub Google Meet, nie wymaga instalowania żadnych programów czy wtyczek, Uczestnik dostaje link na adres mailowy za pomocą, którego loguje się do pokoju webinarowego. Link będzie dostępny w trakcie spotkania.

By skorzystać z Evenea Live komputera PC, skorzystaj z następujących wersji przegladarek: Google Chrome (wersja 29 lub wyższa) Mozilla Firefox (wersja 45.0 lub wyższa) Opera (wersja 38.0 lub wyższa) Jeżeli chodzi o wersję mobilną - Evenea Live zadziała na - lepiej jednak korzystać z laptopa lub komputera: Safari oraz Chrome w systemie iOS Chrome w systemie Android

Uczestnik nie potrzebuje innego oprogramowania. Wystarczy laptop lub komputer z stabilnym dostępem do Internetu.

### Kontakt

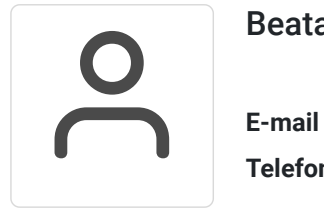

#### Beata Krzyś

**E-mail** biuro@quali.pl **Telefon** (+48) 717 900 075